## Tips for Viewing and Using Fillable PDFs

## Save the form to your computer before completing it

Fillable PDF forms may be completed and saved using **Adobe Acrobat Reader** or a similar application (this software must be downloaded on your computer). You can either type information directly into each field or copy and paste text. The font is preselected and cannot be changed. Use only regular text (upper and lower cases); the system will not accept underlined text, bold or italics, script or formulas, curved or slanted apostrophes, double quotation marks or long dashes.

You can save your data and re-open the file later to modify or enter additional information.

## Submitting fillable forms

To submit a form using **Adobe Acrobat Reader**, you can directly click on the "**SEND FORM**" link at the bottom of the form. Or you can attach the form and send it by email to <u>clerk@nsidfl.gov</u>

#### Use the latest version of Adobe Reader

To open and complete the PDF application forms, you will need Adobe Reader (the latest version is recommended). If you do not have it installed on your computer, you may download the latest version free of charge from http://get.adobe.com/reader/otherversions.

#### Print from Acrobat, not the browser

If the fillable form is displayed within your web browser's window be sure to use the printer button on the Acrobat toolbar menu to print the form instead of your web browser's print function.

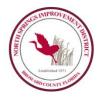

# NORTH SPRINGS IMPROVEMENT DISTRICT

# **REQUEST FOR EASEMENT REVIEW AND/OR LETTER OF NO OBJECTION**

All permits issued by the City of Coral Springs and the City of Parkland that are within the boundaries of the North Springs Improvement District require a letter of no objection from the District.

| Property Owner's Name(s): |             |  |
|---------------------------|-------------|--|
|                           |             |  |
|                           |             |  |
|                           |             |  |
| Subdivision:              |             |  |
| Lot:                      |             |  |
| Email Address:            |             |  |
| Telephone Number:         | Fax Number: |  |
| Permit Number:            |             |  |
|                           |             |  |
| Signature:                | Date:       |  |
|                           |             |  |

Submit form and copy of the survey utilizing "X's" to indicate proposed construction to:

Email: <u>CLERK@NSIDFL.GOV</u>

**Fax:** (954) 755-7317

Mail:North Springs Improvement District<br/>Attention: Clerk's Office<br/>9700 NW 52nd Street<br/>Coral Springs FL. 33076